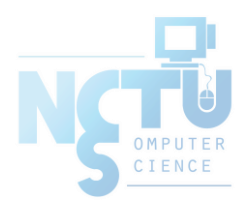

1

## Computer System Administration

#### 曾亮齊,王則涵,林瑞男,許立文,曾建超

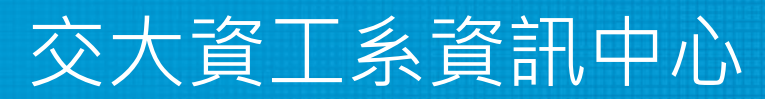

Computer Center of Department of Computer Science, NCTU

- Ordinary list
	- Installing new system, programs and OS updates
	- Monitoring system and tuning performance
	- Adding and removing users
	- Adding and removing hardware
	- Backup and restore
	- Configuration management (Ansible, Chef, Puppet, SaltStack, ...)
	- Infrastructure management (Terraform, …)

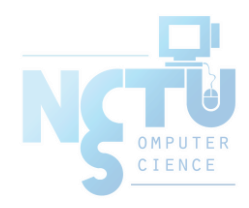

- Ordinary list
	- $\circ$  Continuous Integration & Delivery (Jenkins, Travis CI, ...)
	- Log management (Fluentd, Papertrail, … )
	- Security monitoring and reaction
	- Virtualization (VMWare, Xen, Bhyve, ...)
	- Containerization (Docker, …)
	- Capacity planning
	- $\circ$   $\circ$

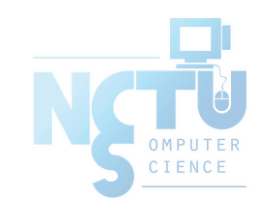

- Non-technique list
	- Helping users
	- Maintaining documentation
	- Moving furniture
	- Good communication and memorization
		- Leverage external memory
	- Burning your liver

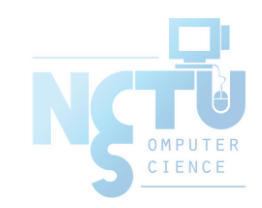

- The best words to describe the job
	- Thankless job.
		- <https://sysadminday.com/>
	- System administration is like keeping the trains on time; no one notices it except when they're late.
	- When we do right, no one remembers; when we do wrong, no one forgets.

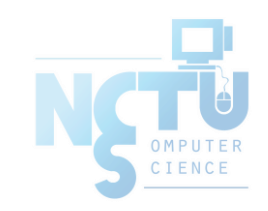

### What System Administrator Must do?

- Philosophy of system administration
	- Know how things really work.
	- Plan it before you do it.
	- Make it revertible.
	- Make changes incrementally and backward-compatible.
	- Test thoroughly before unleash it.

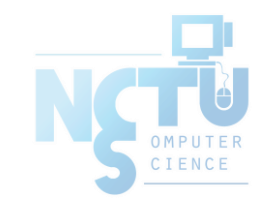

• Flow of Change

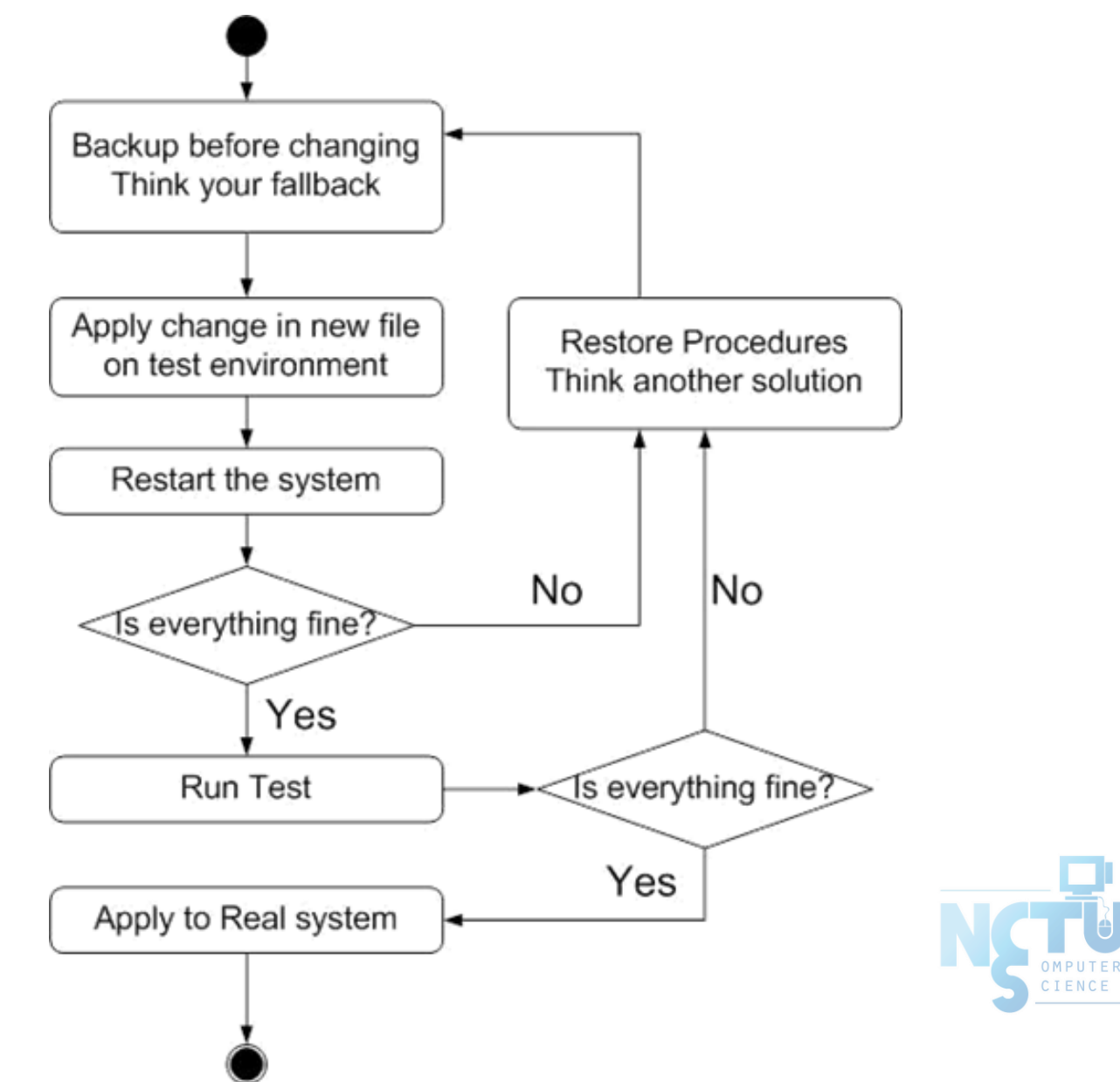

- The skills to be a candidate of system administrator
	- $\circ$  We are not going to teach you cool & new things
	- But the how to master these skills
	- $\circ$  Find and read authoritative docs, not just copy & paste from a random webpage on Internet
- System Administration
	- Manage one server
- **Network Administration** 
	- Manage a network consist of multiple servers and devices

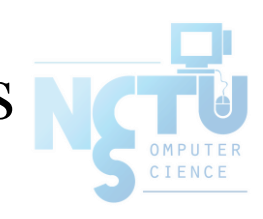

## Why FreeBSD

- Our goal is to learn "How it works"
	- FreeBSD is simple and easy to learn the internals
	- Unified environment is good for education purpose
- Linux?
	- Still good to try it (them?) out
	- Lots of distributions
- BSDs are still popular in some ways
	- Apple MacOS, iOS and many other products or services are based or heavily using BSDs
	- [https://en.wikipedia.org/wiki/Darwin\\_\(operating\\_system\)](https://en.wikipedia.org/wiki/Darwin_(operating_system))

#### Attitude

- Attend every class
- Do every exercise
	- As early as possible
	- On your own
- Read book and practice at least 6 hours every week
	- Use unix-like environment
	- Recommend: more than 1.5 hours/day averagely.
- Collect information on the internet
	- The newer, the better.

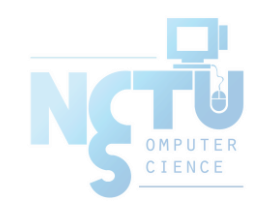

- - Instructors:<br>○ 曾亮齊 <u>[lctseng@cs.nctu.edu.tw](mailto:lctseng@cs.nctu.edu.tw)</u>
	- o 王則涵 [wangth@cs.nctu.edu.tw](mailto:wangth@cs.nctu.edu.tw)
	- o 林瑞男 [jnlin@cs.nctu.edu.tw](mailto:jnlin@cs.nctu.edu.tw)
- 許立文 <u>lwhsu@cs.nctu.edu.tw</u><br>• Time:<br>○ Thu. IJK (PM 6:30 ~ 9:20)
- -
- Place:
	- EC122

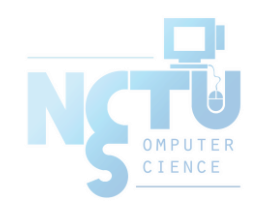

#### • Discussion Forum

- <https://groups.google.com/forum/#!forum/nctunasa>
- $\circ$  We suggest you to join TAs might give homework hints there
- Request join and tell us your student ID
- Ask course-related/technical questions there
- Everyone in the group can answer/vote
- But DON'T post direct answer/configuration there!
	- You will be banned.

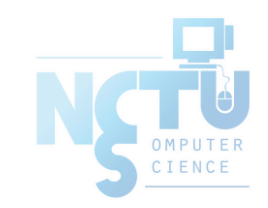

- Lecture/Exam in Chinese
	- Not recommend for those do not speak Chinese

 $\bullet$  TAs:

- We might have about 6 TAs.
- Email to TAs: [ta@nasa.cs.nctu.edu.tw](mailto:ta@nasa.cs.nctu.edu.tw)
	- Also received by all lecturers
- 3GH every week
	- Website:
- <https://nasa.cs.nctu.edu.tw/sa/2020/>

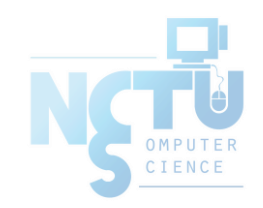

- Email Policy (IMPORTANT)
	- Don't send course-related/technical questions to TAs
		- TAs won't answer you
	- Only ask TAs for personal/non-technical questions
		- Course registration/dropping
		- Grading
		- Office hour appointment
		- Demo appointment

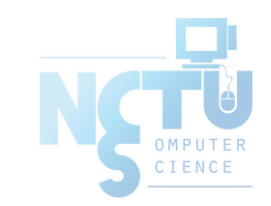

- Registration (non-NCTU students)
	- Send registration form to CSCC front desk if you cannot find **lecturers**
- Dropping (after midterm)
	- Contact CS Department Office if you cannot find lecturers near the deadline
	- Email to ta@nasa.cs.nctu.edu.tw

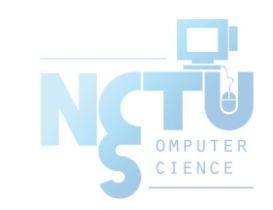

## Syllabus – Text book outline

- Part I. Basic Administration
	- $\circ$  Chap 1 Where to start.
	- $\circ$  Chap 2 Booting and Shutting Down
	- $\circ$  Chap  $3$  The Filesystem
	- $\circ$  Chap 4 Access control and rootly powers
	- $\circ$  Chap  $5$  Controlling processes
	- $\circ$  Chap  $6$  User Management
	- $\circ$  Chap  $7 -$ Storage
	- $\circ$  Chap  $8$  Periodic processes
	- $\circ$  Chap  $9 -$ Backups

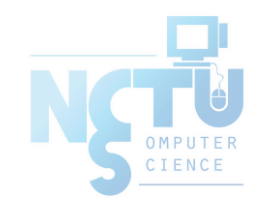

### Syllabus – Text book outline

- Part I. Basic Administration
	- $\circ$  Chap 10 Syslog and log files
	- $\circ$  Chap 11 Software installation and management
	- $\circ$  Chap 12 The Kernel
	- $\circ$  Chap 13 Scripting and the Shell
	- $\circ$  Chap 14 Configuration Management

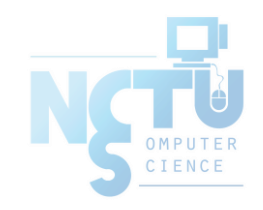

### Syllabus – Text book outline

- Part II. Networking
	- $\circ$  Chap 19 NFS: Network File System
	- Chap 20 HTTP: Hypertext Transfer Protocol
- Operations
	- $\circ$  Chap 27 Security
	- $\circ$  Chap 31 Performance Analysis

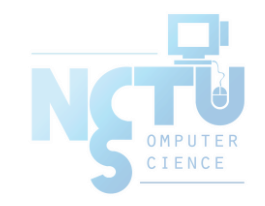

## Syllabus – Grade Policy

- Mid
	- $\circ$  15 ~ 20%
- Final
	- $\circ$  15 ~ 20%
- Exercise (Homeworks)
	- $\circ$  60 ~ 70%
	- No Delay Submission
	- 4 exercises
	- 1 term project

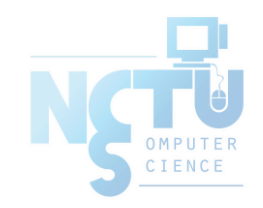

## What you should prepare?

- Background knowledge
	- Basic knowledge of UNIX commands
		- <https://cscc.cs.nctu.edu.tw/unix-basic-commands>
	- Basic Programming skills
	- Basic of TCP/IP Networking
- Environment
	- Virtual Machine (Virtualbox, VMware)
	- Bare-metal Machine is also fine
- Yourself
	- Your hard study

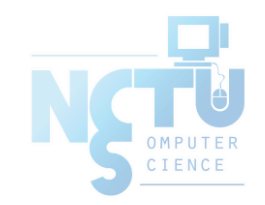

## Finally, Am I OK to take this course?

- Are you willing to devote yourself to exercise?
	- Yes! Please come
- Are you newbie in this area? ○ Yes!? It's ok, Please come
- Do you take more than 3 major courses?
	- Sometimes your may spend the whole weekend to just figure out what to do in the homework
	- Loading of this course **equals to 2-3 major courses**
- **You will learn a lot if you study hard**

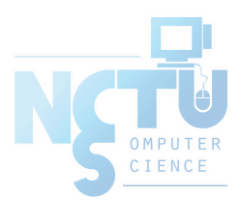

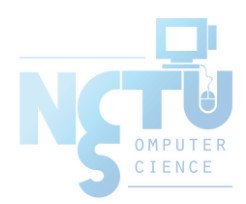

# Basic knowledge in this course

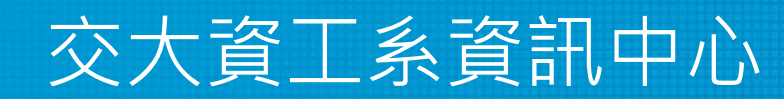

Computer Center of Department of Computer Science, NCTU

## Play with Unix-Like system

- Our department has FreeBSD/Linux workstations for all students
	- $\circ$  bsd $\{1,2,3,4\}$ .cs.nctu.edu.tw
	- $\circ$  linux {1,2,3,4}.cs.nctu.edu.tw
	- alumni.cs.nctu.edu.tw
	- About CS workstation
		- <https://cscc.cs.nctu.edu.tw/workstation-guide>
- Get familiar with CLI (command line interface)
	- Without GUI (graphics user interface)
	- Don't be afraid

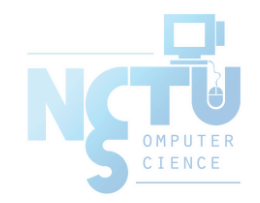

## Usage

- SSH (Secure Shell)
	- [Putty](https://www.putty.org/) (Windows)
	- Terminal (macOS)
	- GNOME Terminal

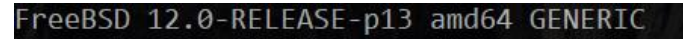

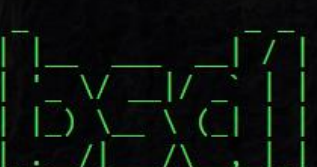

CPU: Intel(R) Xeon(R) E5-2620 0 @ 2.00GHz MEM: 16341 MB

Welcome to CS FreeBSD Service! Open for all students and faculty

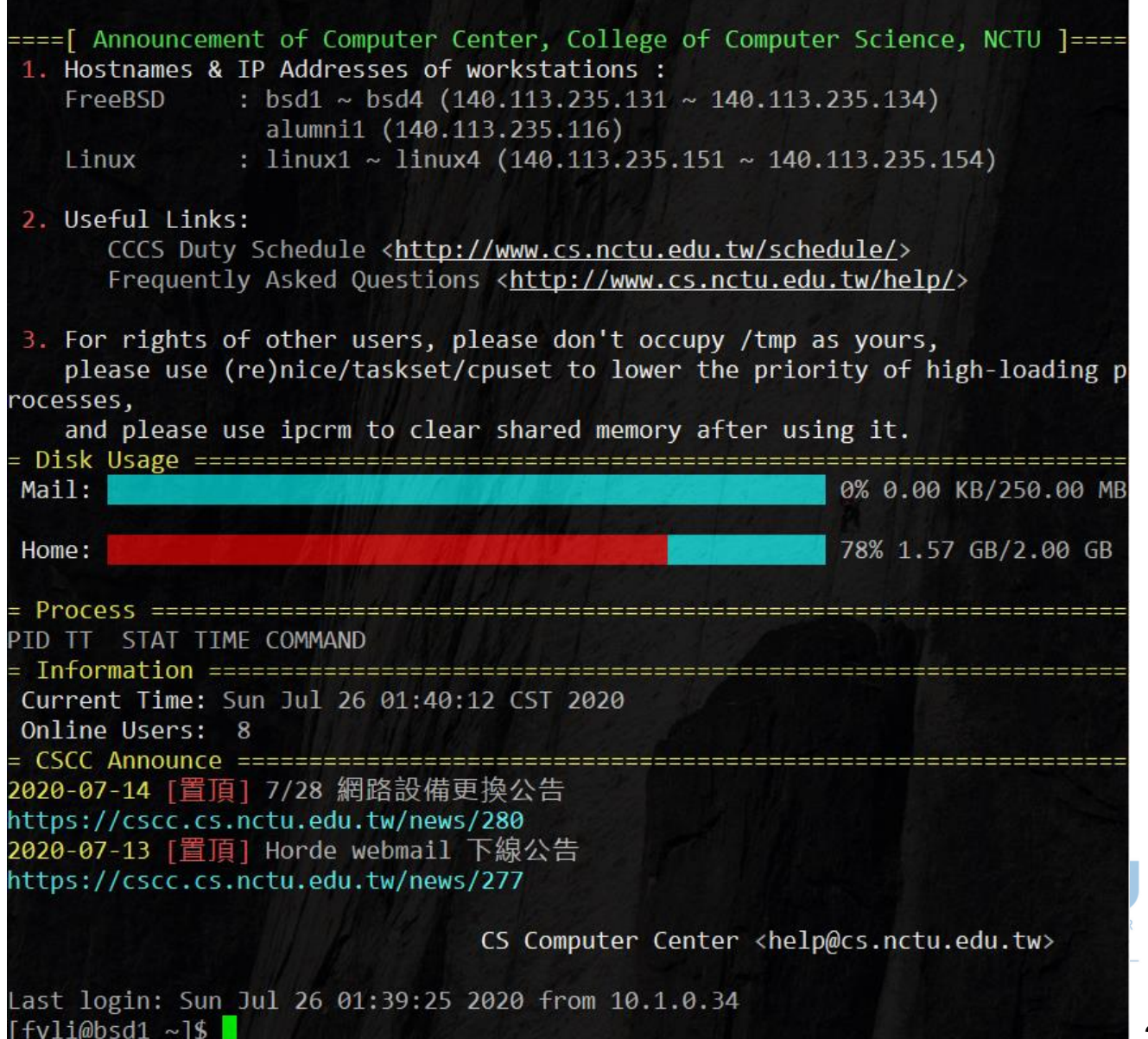

## Commands

- Useful commands
	- ls
	- passwd
	- mkdir, rmdir
	- cp, mv, rm
	- poweroff, shutdown -p now
	- reboot, shutdown -r now

○ …

- Most important command: man
- Basic command tutorials
	- <https://cscc.cs.nctu.edu.tw/unix-basic-commands>

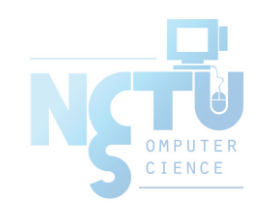

#### Conventions

- Syntax of commands:
	- Anything between "[" and "]" is optional.
	- Anything followed by "…" can be repeated.
	- $\circ$  {a | b} you should choose one of them.
		- bork  $\lceil -x \rceil$  { on | off } filename...

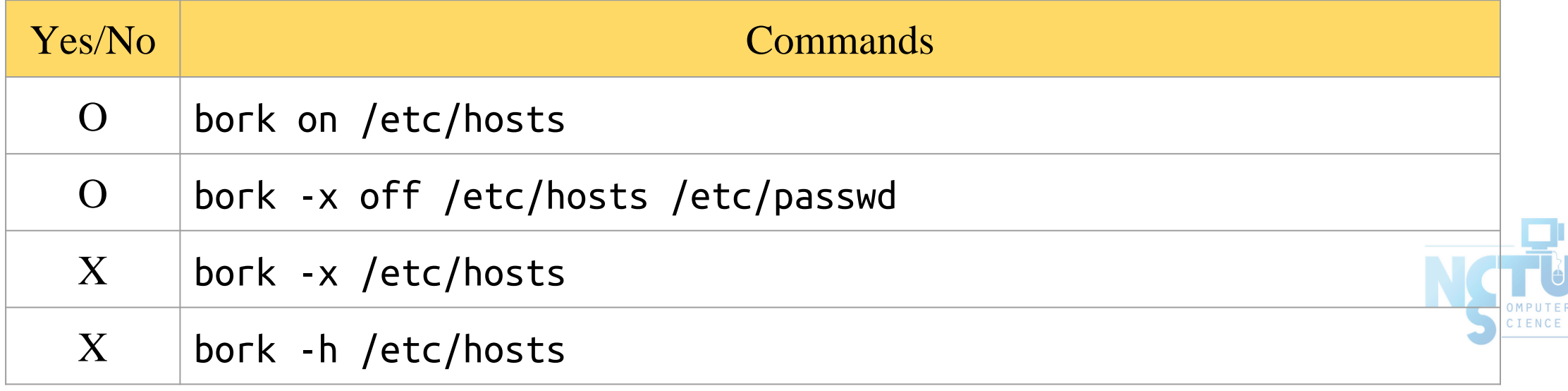

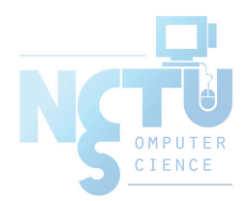

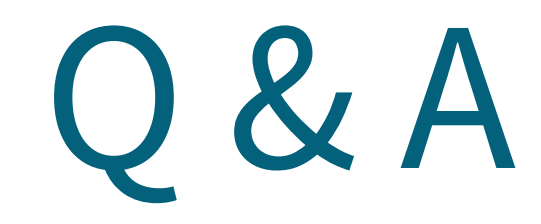

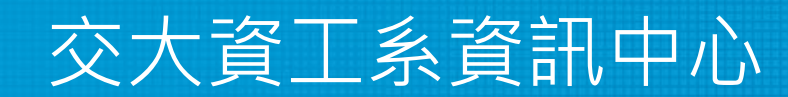

Computer Center of Department of Computer Science, NCTU

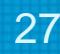